# OMEGA

YOUR DIGITAL TRANSFORMATION PARTNER

**Presentazione Aziendale**

### Exchange Online

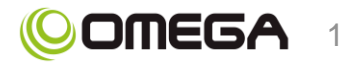

Copyright © 2020 Omega Group. All rights reserved.

### EXCHANGE ONLINE

Maggiore **efficienza** e **produttività**  del lavoro.

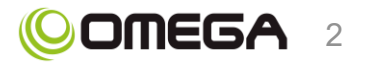

Copyright © 2020 Omega Group. All rights reserved. 2

### **Contenuti**

- 1) Che cos'è Microsoft Exchange?
- 2) I principali vantaggi
- 3) Introduzione
- 4) Consigli utili per gli amministratori
- 5) Consigli utili per gli utenti

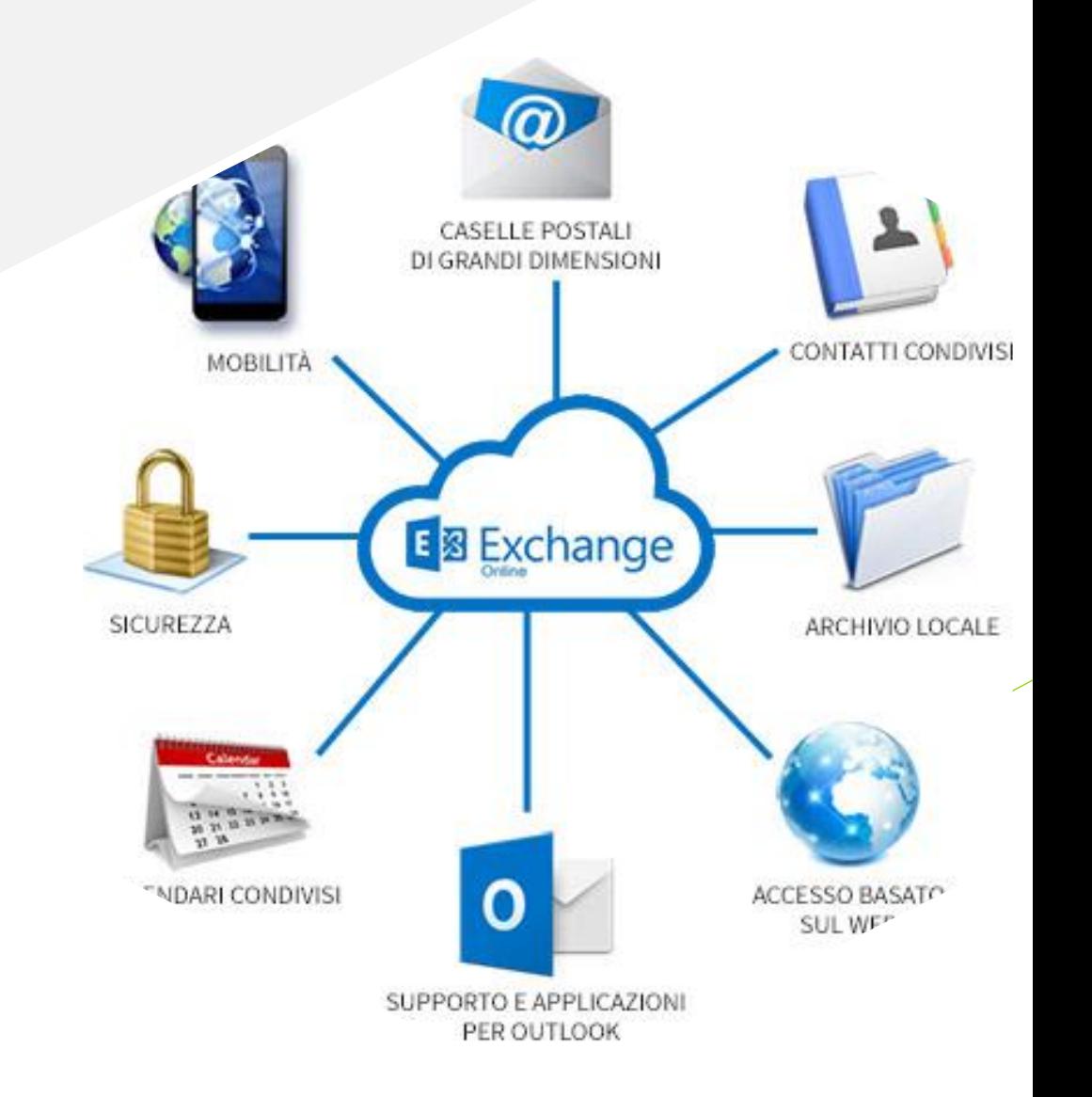

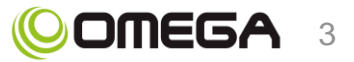

## **Che cos'è Microsoft Exchange?**

Microsoft Exchange Online è una soluzione di messaggistica utilizzata dalle organizzazioni in ogni parte del mondo per offrire le funzionalità di Microsoft Exchange Server sotto forma di servizio basato sul cloud.

Questo servizio fornisce agli utenti un accesso alla posta elettronica, al calendario, ai contatti e alle attività dai PC, dal Web e dai dispositivi mobili.

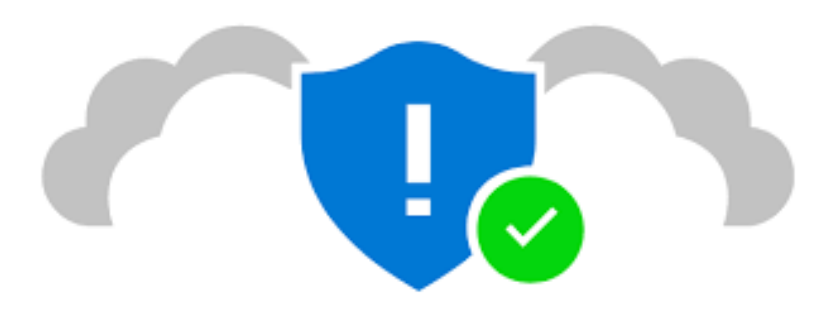

#### ✓ **Capacità illimitata della posta elettronica**

### **I principali vantaggi**

Con Exchange Online a seconda dei piani, puoi avere a disposizione da 50 a 100 GB per ogni utente, con possibilità di archiviazione illimitata nel secondo caso.

### ✓ **Sicurezza dei dati e affidabilità**

Le informazioni aziendali sono protette con **funzionalità avanzate**, tra le quali i **filtri** della posta indesiderata e **antimalware**, la prevenzione della **perdita dei dati**, le funzionalità avanzate di **ripristino di emergenza** e un team di esperti di **sicurezza** che monitorano Exchange Online 24 ore su 24.

#### ✓ **Scalabilità**

Se cambiano le tue esigenze puoi comprare altre licenze o cancellare gli abbonamenti esistenti. Puoi farlo annualmente con degli abbonamenti stand-alone o mensilmente con un abbonamento Office 365.

### ✓ **L'integrazione Office 365**

L'integrazione con Outlook assicura un'esperienza di e-mail completa e intuitiva anche con l'accesso online.

### ✓ **La potenza del cloud**

Exchange Online si basa su cloud, ovvero fornisce automaticamente gli aggiornamenti del software e le patch di sicurezza, dandoti accesso all'ultima versione del software.

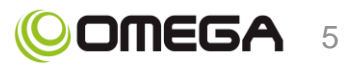

### **Introduzione**

#### ✓ **Conoscere il tuo piano**

Exchange Online è disponibile come prodotto stand-alone o come parte di un pacchetto Office 365, che include l'accesso all'intera gamma di applicazioni di produttività e comunicazioni di Microsoft basate su cloud. L'uso di Exchange dipende dal tuo abbonamento, quindi accertati di conoscere il tuo piano per sfruttare al meglio la tua applicazione.

#### ✓ **Pianifica la migrazione**

Per gli Amministratori, spostare sul cloud le caselle di posta elettronica richiede una pianificazione anticipata, e occorre accertarsi che siano predisposte le misure di tutela della sicurezza e le configurazioni prima che avvenga la migrazione. Scopri se la tua casella di posta elettronica sarà̀ migrata automaticamente o se dovrai importare le e-mail, i contatti e le informazioni sulla casella di posta. In questo caso, potresti dover aggiungere un account su Outlook, cliccando su "**File**" e "**Aggiungi account**", o usando la funzione "**Importa/Esporta**" per trasferire i file.

#### ✓ **Usare Exchange con Outlook**

Seppur Exchange e Outlook siano due prodotti separati, potrai sfruttare al meglio il primo se stai già usando il secondo. Office 365 offre client Outlook, ti consente di accedere ai messaggi, ai contatti e ai calendari ovunque tu sia.

Se non hai accesso al client desktop di Outlook, Exchange Online, potrà essere accessibile tramite l'applicazione browser "**Outlook su web**".

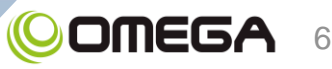

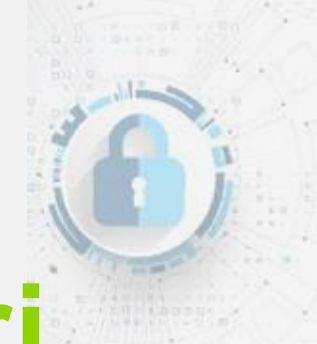

# **Consigli utili per gli amministratori**

### **Sfruttare al meglio le funzionalità di gestione su dispositivi mobili**

L'introduzione di altri smartphone pone delle sfide di sicurezza endpoint. Office 365 permette agli amministratori di configurare le regole per i dispositivi degli utenti, come i requisiti di crittografia e password, e consente di cancellare i dati a distanza.

### **Consentire politiche di prevenzione della perdita dei dati**

Le informazioni sensibili possono essere protette con politiche di prevenzione della perdita dei dati che impediscono ai dipendenti di condividere accidentalmente i dati aziendali sensibili con applicazioni di terzi non autorizzati. Gli amministratori, possono essere rassicurati dalla rete globale di server Microsoft e dalle funzionalità di ripristino in caso di disastro che supportano il 99,9% degli SLA attivi.

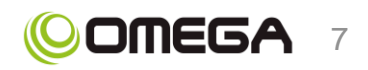

### **In-Place eDiscovery funziona su tutti i cloud e le caselle di posta elettronica interne**

Exchange Online offre un'integrazione e una ricerca unite in Exchange, SharePoint e i contenuti Lync archiviati con un'unica interfaccia utente. Ciò vale per le caselle di posta elettronica ospitate internamente e quelle ospitate nel cloud, semplificando lo svolgimento delle indagini di compliance e l'identificazione dei dati di interesse.

#### **Contare su partner affidabili**

Possiamo **aiutarti** a gestire

la migrazione in Exchange. I nostri servizi di implementazione complementari offrono una formazione di base. Offriamo anche gli strumenti di migrazione di Microsoft per aiutarti a iniziare a operare rapidamente. Una volta completata la migrazione, il nostro Team Customer Success ti aiuterà a ottenere il massimo vantaggio della piattaforma. Offriamo un **supporto dedicato**, strumenti di gestione e accesso alla Comunità Insight Cloud per tutta la durata del tuo abbonamento.

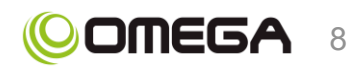

# **Consigli utili per gli utenti**

### **Fai lavorare per te la tua casella di posta in arrivo**

Puoi impostare regole per ogni diverso mittente. Cliccando su "**File**" e "**Gestisci regole e avvisi**", i loro messaggi potranno essere filtrati verso una cartella specifica, mentre "**Posta in arrivo evidenziata**" mostra solo i messaggi importanti. Per qualsiasi problematica, basta scrivere quello che si desidera nel campo "**Dimmi cosa fare**", nella parte in alto dello schermo.

### **Pianificazione intelligente**

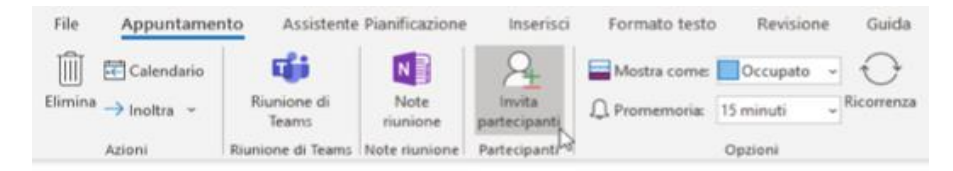

È possibile inviare una convocazione riunione per una o più persone. Tracce di Outlook che accettano la richiesta e si riservano tempo nel calendario per la riunione. Quando si crea una convocazione riunione, è possibile aggiungere allegati, specificare un luogo e usare **Assistente Pianificazione** per scegliere l'orario migliore per la riunione. Ciò **riduce la quantità di tempo** che va avanti e indietro con i membri del team che cercano di fissare il tempo di una riunione.

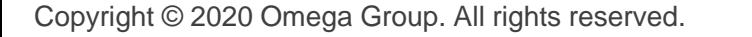

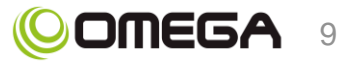

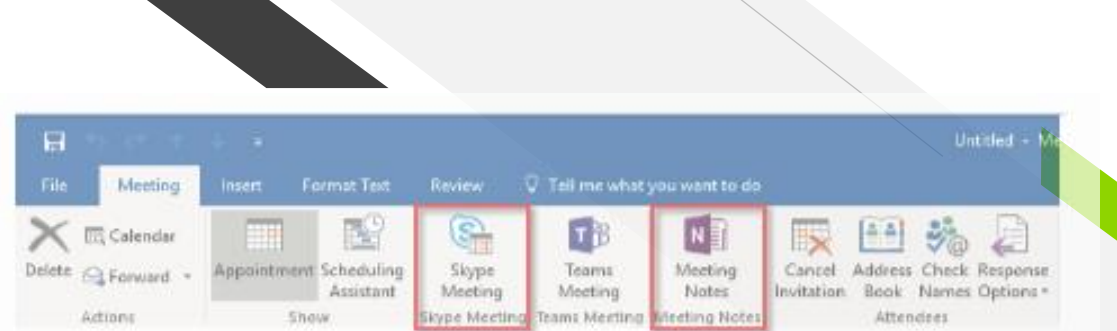

### **Riunioni più produttive**

Grazie all'integrazione di Office 365, puoi aggiungere dei documenti pertinenti e i dati dei contatti di Skype for Business aggiungendo gli allegati o facendo clic su "**Skype for Business**". È inoltre possibile prendere appunti in OneNote facendo clic su "**Appunti della riunione**" o registrare un messaggio vocale con la funzione "**Detta**", che trasforma la tua voce in testo per tenere traccia delle conversazioni.

### **Collega la tua e-mail a LinkedIn**

Se vuoi avere maggiori informazioni su un contatto prima di rispondere a un messaggio o di organizzare un incontro, è possibile aprire il relativo profilo LinkedIn direttamente dalla casella di posta in arrivo. Collega i tuoi account LinkedIn e Microsoft per visualizzare le informazioni di LinkedIn sulla scheda di profilo di una persona, selezionando l'icona LinkedIn e poi facendo clic su "**Continua su LinkedIn**". Apri poi il tuo account LinkedIn e "**accetta**" il collegamento con Microsoft.

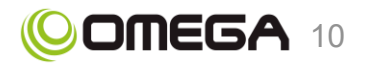

### **Accesso alle e-mail offline**

Se accedi al tuo account Exchange tramite Outlook sul web, potrai utilizzarlo quando non sei connesso a Internet. Per attivare o disattivare l'accesso online, basterà fare clic su "**Impostazioni**" e su "**Impostazioni offline**". Una volta effettuato l'accesso offline, si potrà leggere e rispondere ai messaggi, apportare cambiamenti al calendario e accedere ai vostri contatti. Qualsiasi cosa fatta offline, verrà caricata sul server nel momento in cui vi sarà rete.

### **Migliorate la conformità dei dati con Multi-Geo**

Se il tuo team gestisce dati sensibili, questi ultimi devono essere archiviati e trattati in maniera appropriata e sicura. Con Office 365 Multi-Geo, è possibile effettuare il provisioning e archiviare i dati a riposo nelle località geografiche scelte, per soddisfare i requisiti di residenza dei dati e allo stesso tempo sbloccare lo sviluppo globale delle esperienze di produttività moderna per i dipendenti. Questo programma è solamente per coloro che sono abbonati di Exchange Online e Office 365.

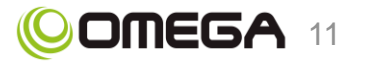

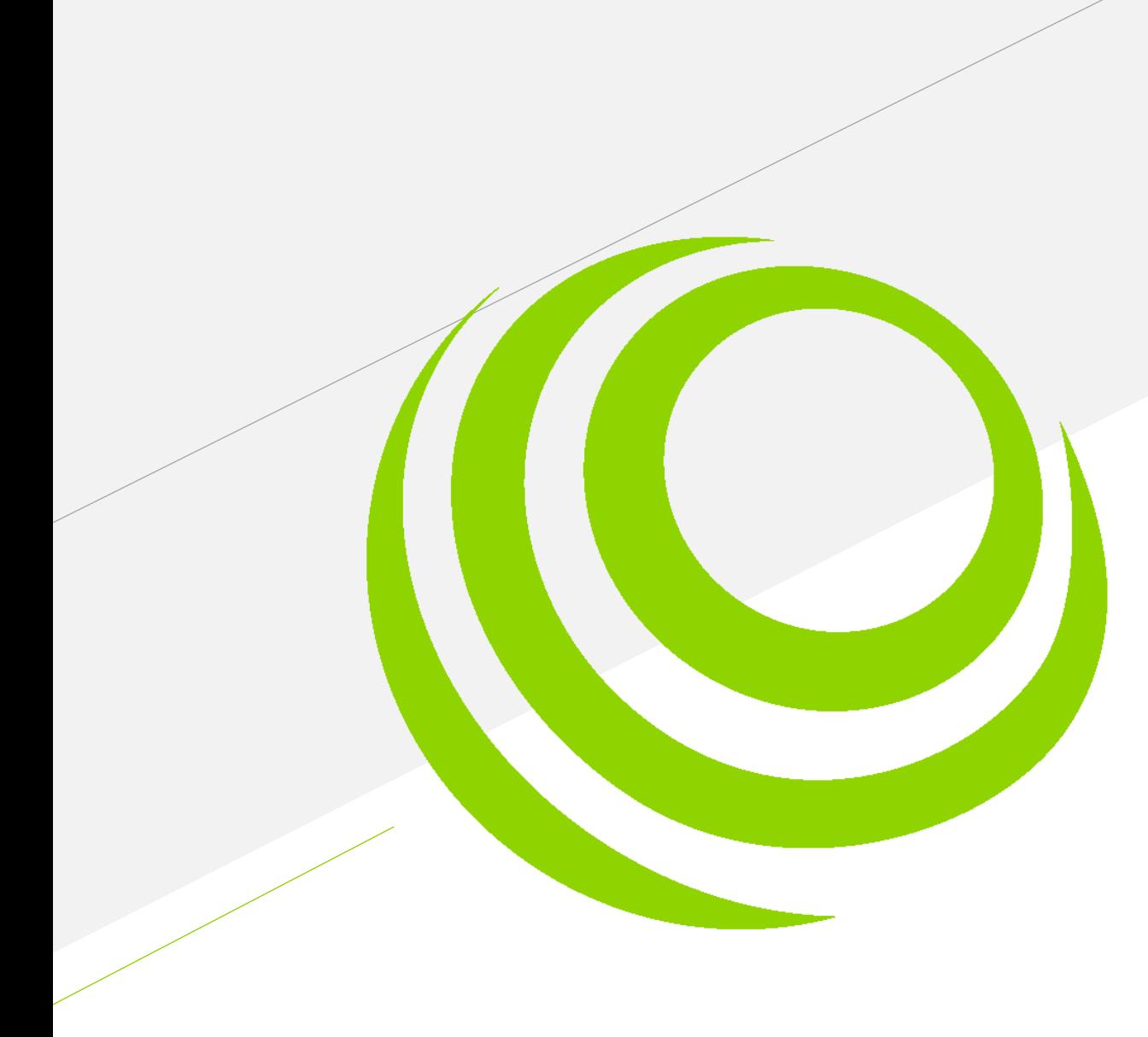

### Contatti

- Ufficio Marketing  $\left( \!\! \begin{array}{c} 0 \end{array} \right)$
- $\begin{bmatrix} 1 \\ 2 \end{bmatrix}$ +39 0422 823810
- marketing@omegagruppo.it  $\boxtimes$
- $\bigoplus$ www.omegagruppo.it

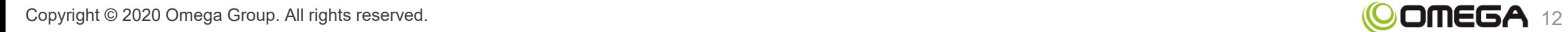

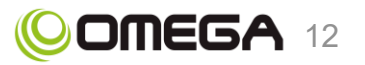